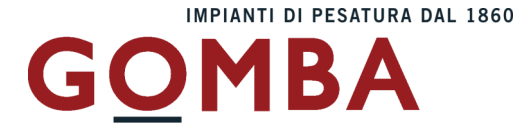

# **STRUMENTO ELETTRONICO DI PESATURA VEGA**

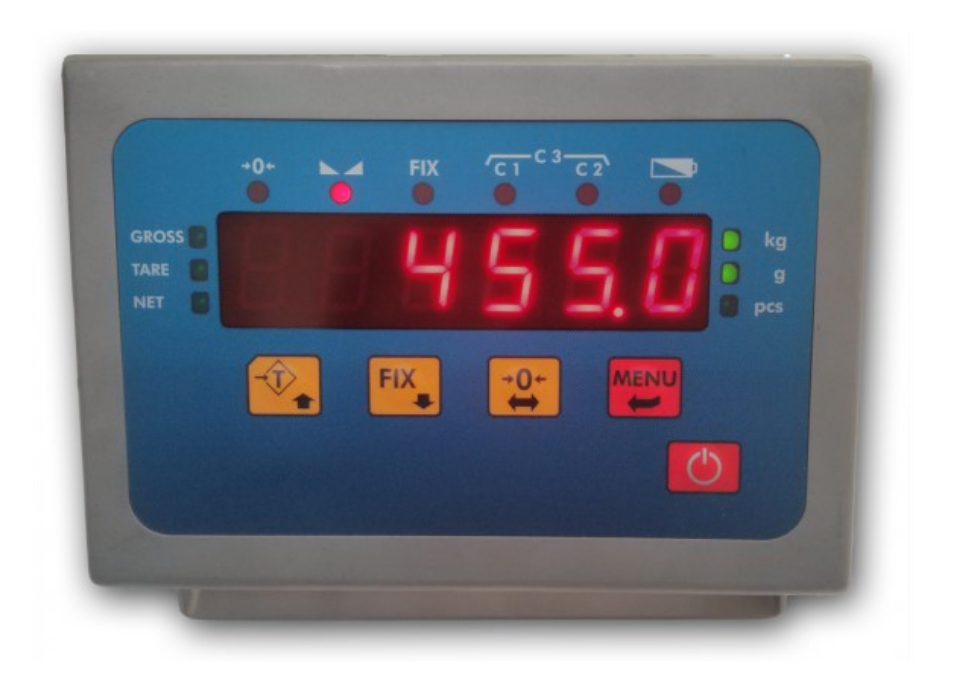

# $C<sub>f</sub>$ **MANUALE D'USO**

**USCITE SERIALI e USCITA ANALOGICA MEMORIA FISCALE**

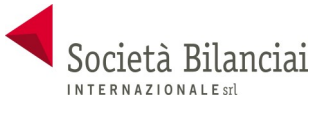

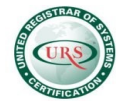

 **Società Bilanciai Internazionale srl**  Sede e Stabilimento : Via Luigi Volpicella, 222 80147 Barra (Napoli) Italia<br>C.C.I.A.A. NA 793520- Partita IVA e Codice Fiscale 06068711214  **Tel. 081.5720686 - Fax 081.5721656 - e-mail: [info@gombabilance.it](mailto:info@gombabilance.it)**

# **INDICE**

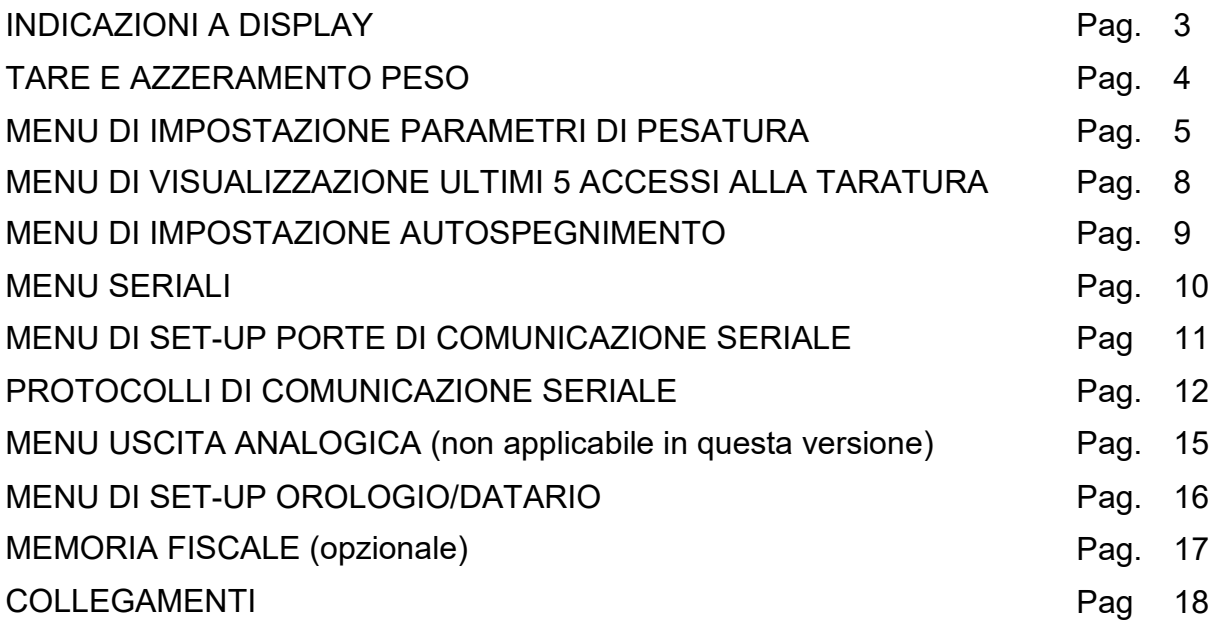

# **INDICAZIONI A DISPLAY**

# **ACCENSIONE DELLO STRUMENTO**

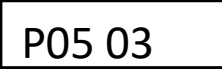

All'accensione dello strumento (tasto  $\vert \circ \vert$ ) viene eseguito il test dei display, quindi appare un codice identificativo del software e della relativa versione. E' importante comunicare questo codice in caso di richiesta di assistenza.

# **INDICAZIONE DEL PESO**

Normalmente il display indica il peso presente in bilancia. In questa condizione si può iniziare una procedura di programmazione dello strumento.

------

# **SEGNALAZIONE DI AUTOZERO ALL'ACCENSIONE**

Durante la procedura di autozero all'accensione, il display visualizza questa segnalazione. Fino a quando il peso che grava sulla bilancia non si stabilizza entro la soglia di autozero impostata, la visualizzazione permane e lo strumento non procede oltre. Viene abilitato solo il tasto MENU, con il quale è possibile accedere alle funzioni di taratura.

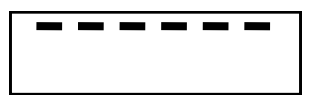

# **SEGNALAZIONE DI SOVRACCARICO**

Quando il peso lordo che grava in bilancia supera di oltre 9 divisioni la portata massima del sistema di pesatura, il display visualizza questa segnalazione.

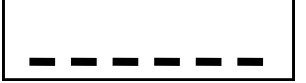

# **SEGNALAZIONE DI SOTTOPESO**

Quando il peso lordo che grava in bilancia è in negativo e maggiore di 9 divisioni, il display visualizza questa segnalazione di sotto peso.

NOCONN

# **SEGNALAZIONE DI PESO NON RILEVABILE**

NO-CAL **SEGNALAZIONE DI PESO NON CALIBRATO**

AAAAAA **RICERCA PRIMA LOCAZIONE LIBERA DELLA MEMORIA FISCALE**

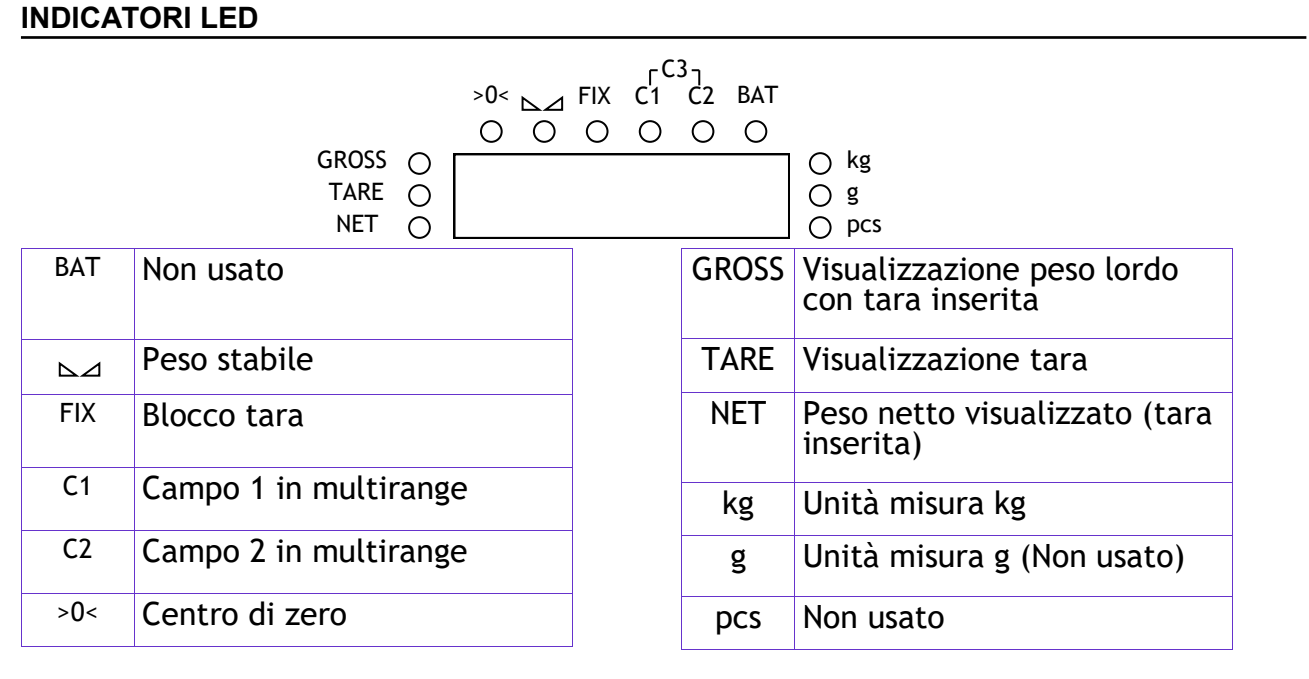

# **TARE E AZZERAMENTO PESO**

# **AZZERAMENTO DEL PESO (ZERO SEMIAUTOMATICO)**

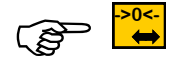

Ristabilisce zero bilancia

Questa operazione ha effetto solo quando il peso è stabile (timeout 2 sec.). Il massimo peso azzerabile corrisponde al 2% della portata del sistema di pesatura (in positivo o in negativo), rispetto allo zero eseguito in fase di calibrazione.

Eventuali tare inserite vengono annullate e viene visualizzato il peso lordo.

# **GESTIONE DELLE TARE**

L'operazione di tara autopesata è possibile sempre se il peso lordo è positivo e stabile (timeout 2 sec.). Se è già presente una tara manuale quest'ultima viene cancellata. Al contrario se è presente una tara autopesata non è possibile introdurre una tara manuale. Le tare vengono cancellate automaticamente quando il peso torna a 0 dopo una pesata a meno che non sia attivo il blocco tara (vedi relativo paragrafo

qui sotto). In caso di spegnimento dello strumento il valore di tara inserito viene perso.Quando è presente una tara sul display viene visualizzato il peso netto.

# **TARA AUTOPESATA (AUTOTARA)**

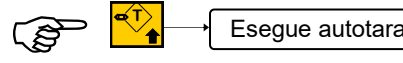

Esegue autotara<br>L'operazione di tara autopesata è possibile solo se il peso lordo è positivo e stabile (timeout 2 sec.)

# **TARA MANUALE**

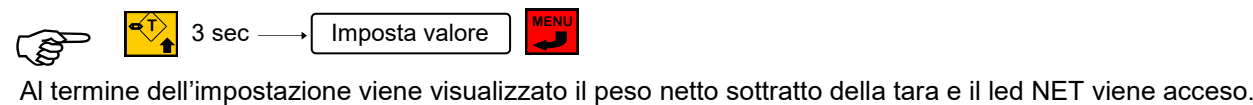

L'operazione di tara manuale è possibile solo se non è presente una tara autopesata. La tara manuale impostata si va a sommare ad un'eventuale tara predeterminata già presente in bilancia.

# **BLOCCO / SBLOCCO DELLA TARA**

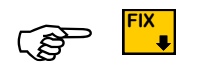

 Premendo questo tasto viene attivata la funzione di blocco tara che fa in modo che essa **non venga cancellata automaticamente quando il peso torna a 0 dopo una pesata**; la funzione di blocco tara abilitata viene segnalata dal relativo LED acceso. Ripremendo lo stesso tasto viene disabilitata questa funzione ed il relativo LED viene spento. All'accensione dello strumento la funzione di "blocco tara" non è mai attiva.

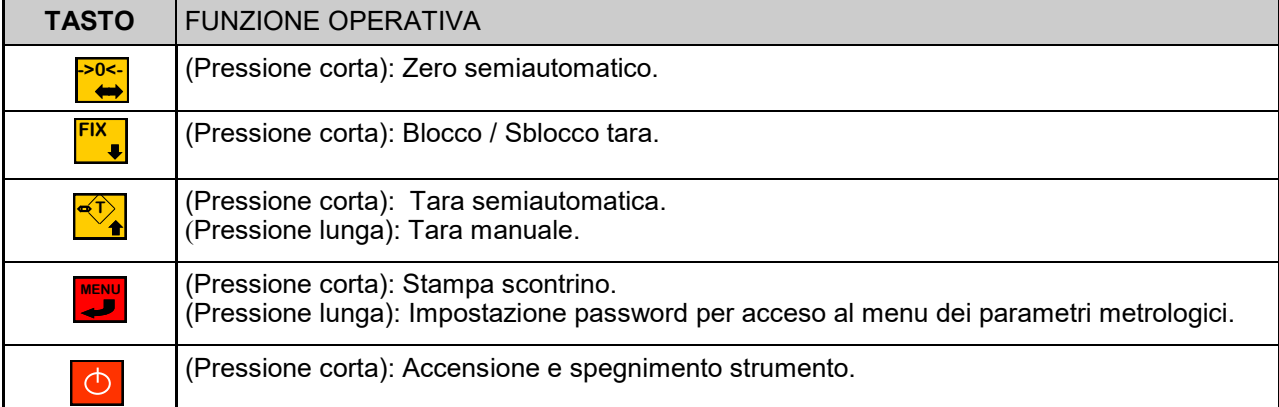

Per accedere al menu dei dati non metrologici tenere premuto il tasto menu e alla richiesta di impostazione dell'USER confermare 0.

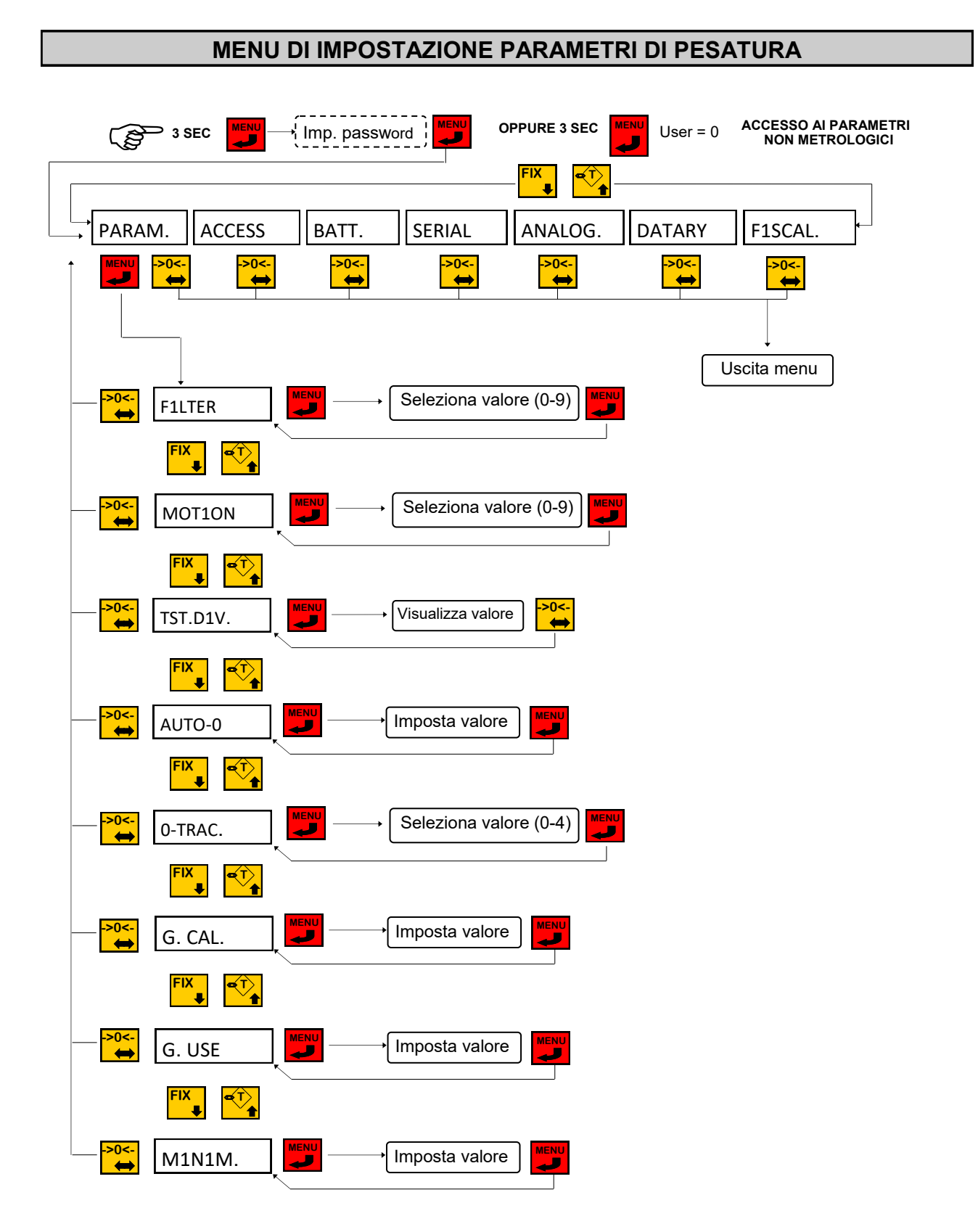

# **MENU DI IMPOSTAZIONE PARAMETRI DI PESATURA**

# **FILTRO PESO**

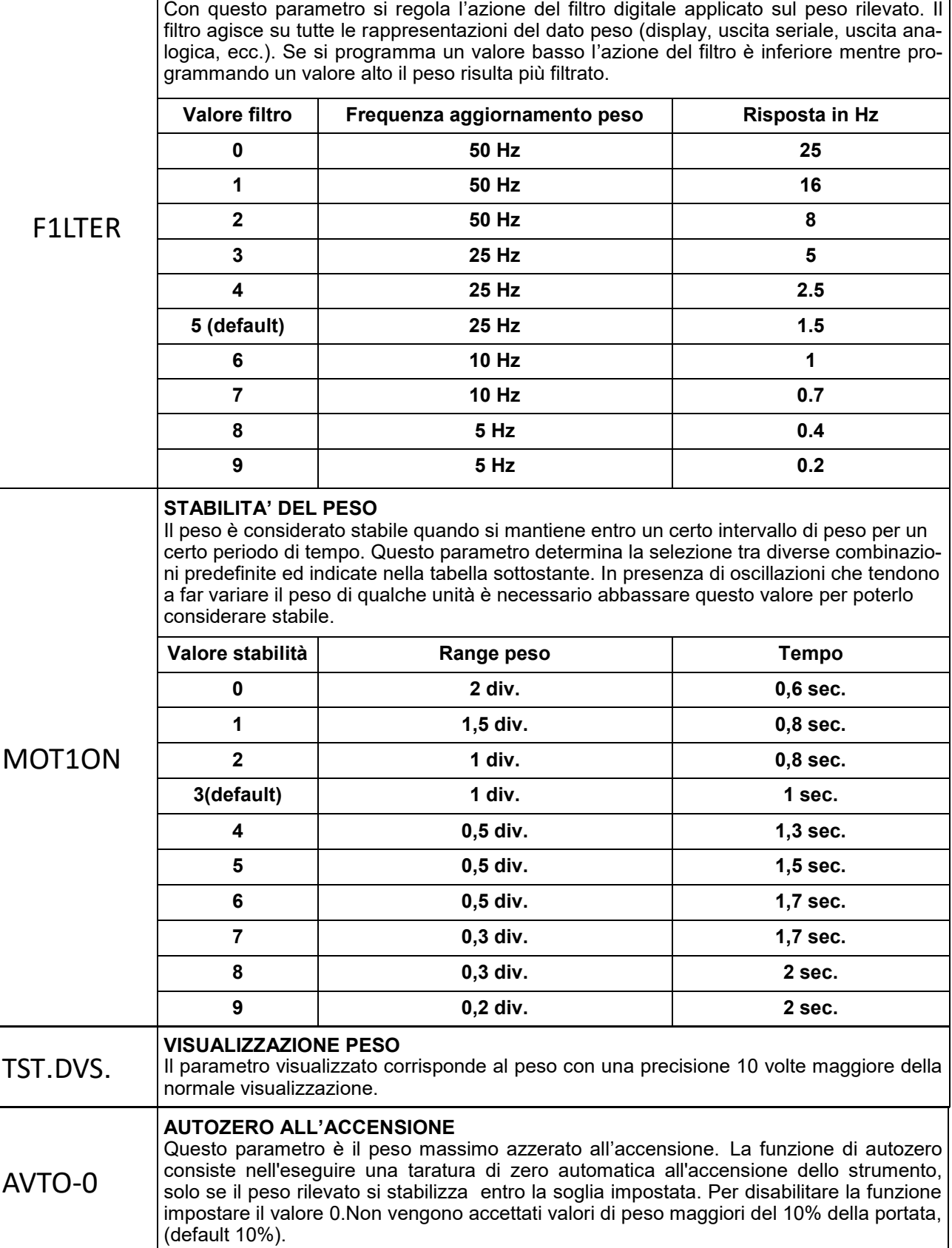

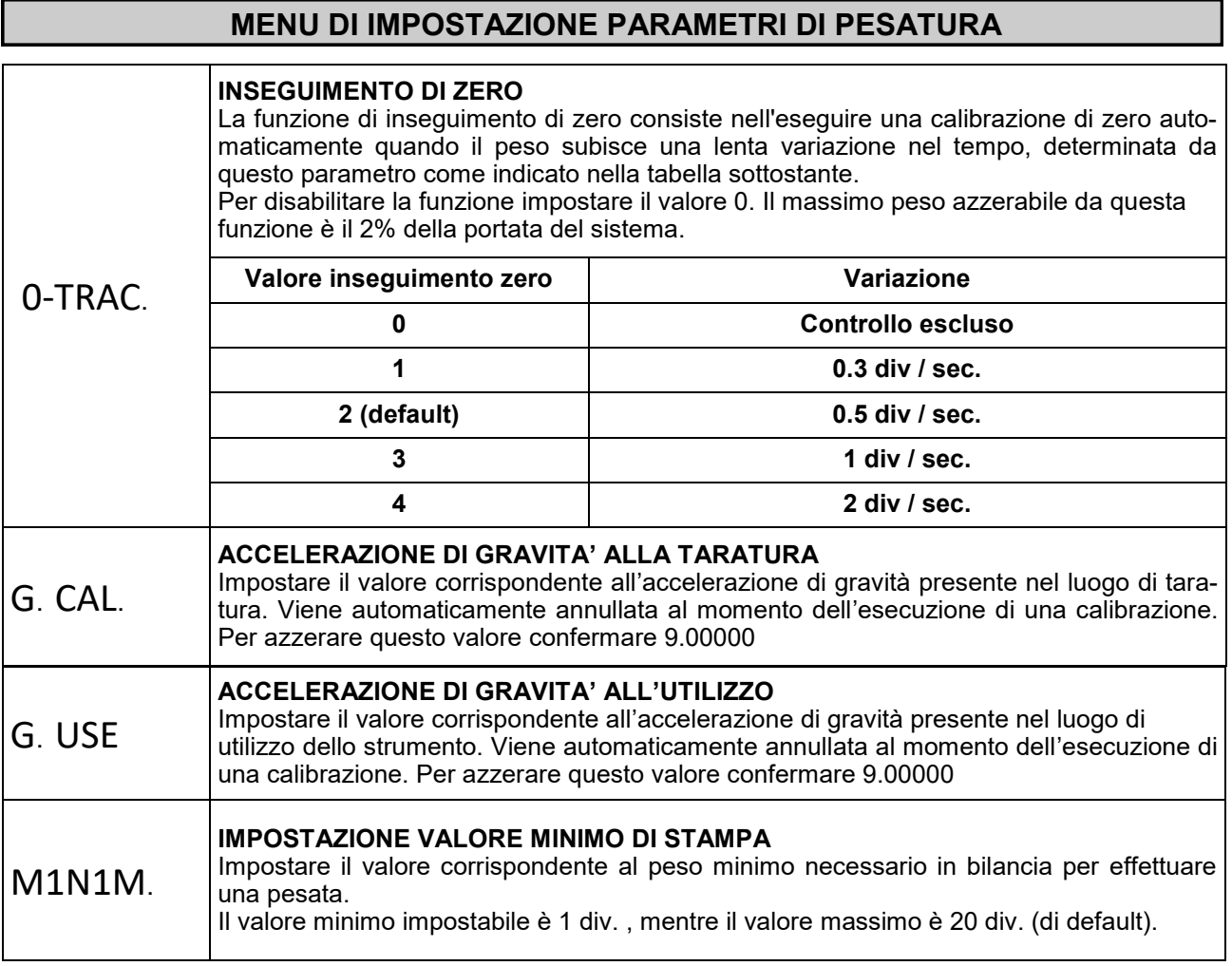

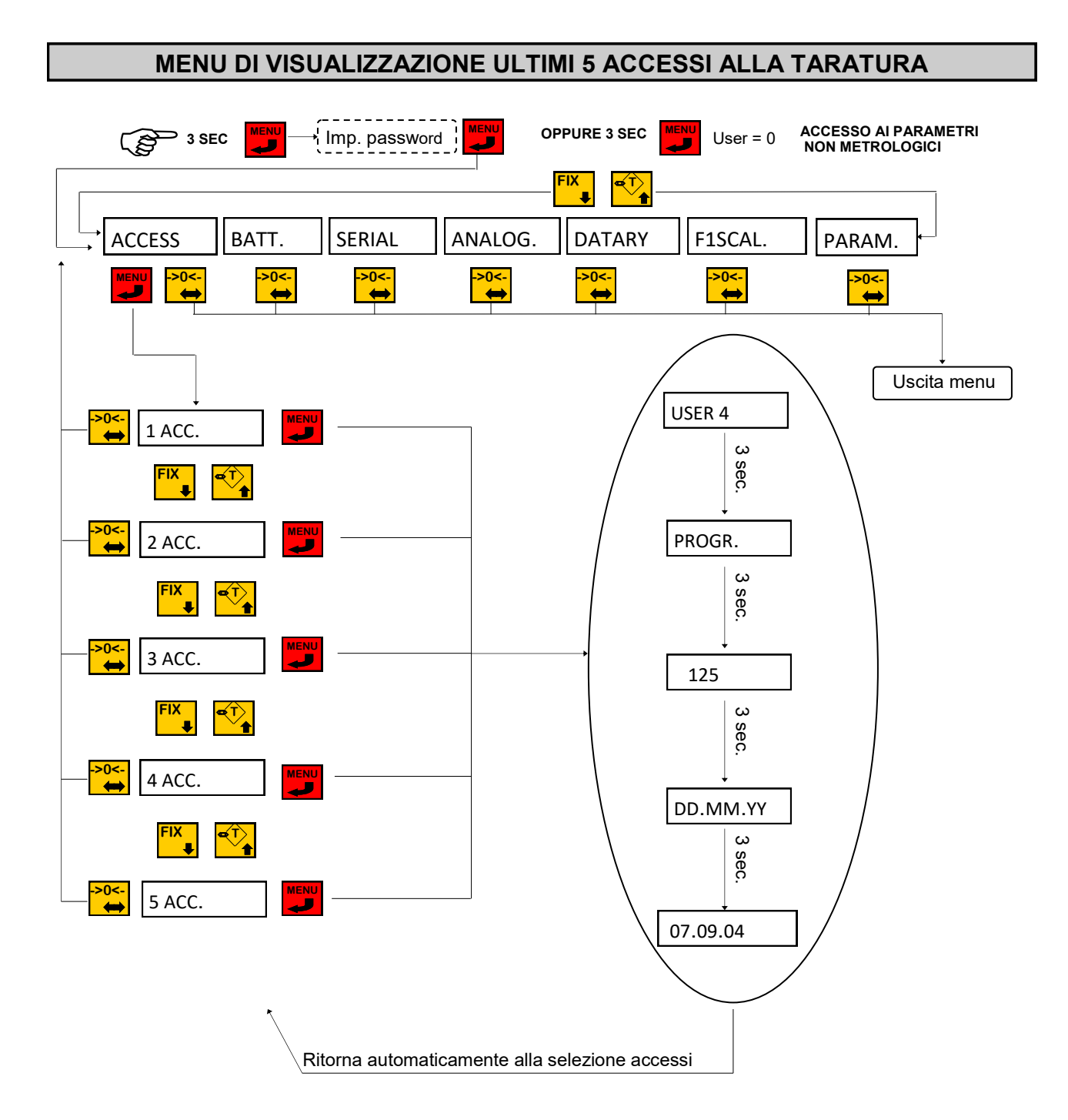

In caso di accesso al menu tramite PONTICELLO di taratura chiuso non vengono salvati i dati di accesso in quanto occorre aprire la macchina per eseguire questa operazione.

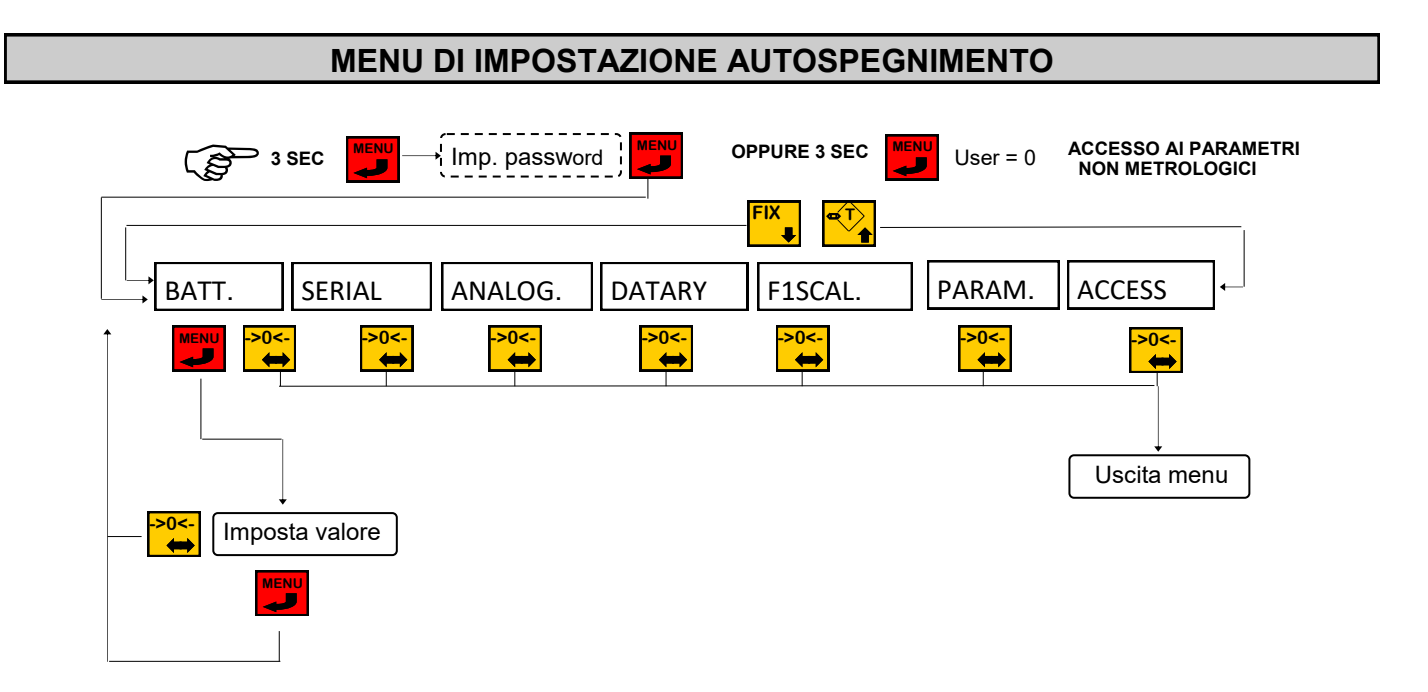

Impostare i minuti da 0 a 9 dopo i quali, se il peso resta stabile e non vengono premuti tasti lo strumento si spegne automaticamente; impostare 0 per disabilitare la funzione.

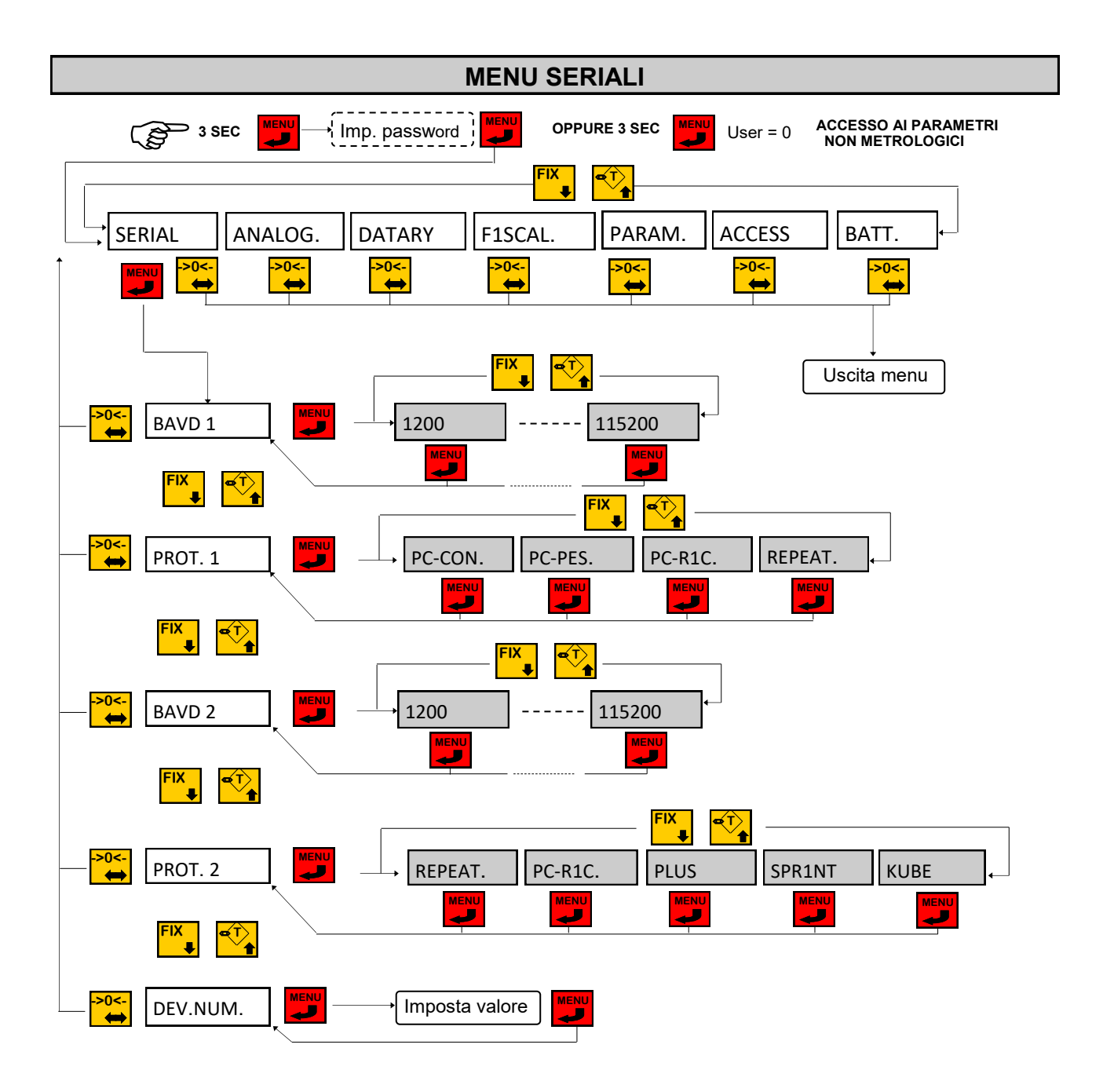

# **MENU DI SET-UP PORTE DI COMUNICAZIONE SERIALE**

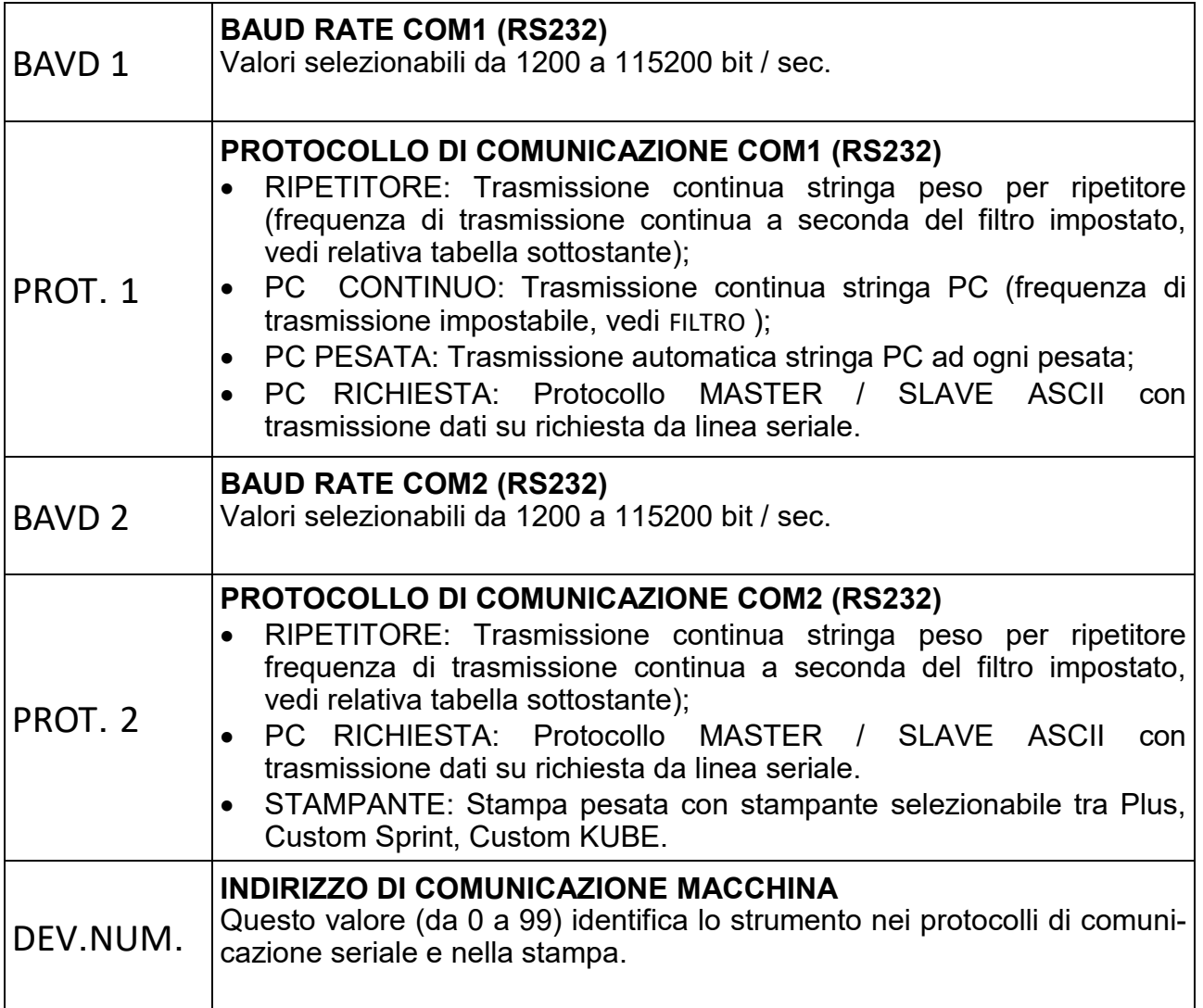

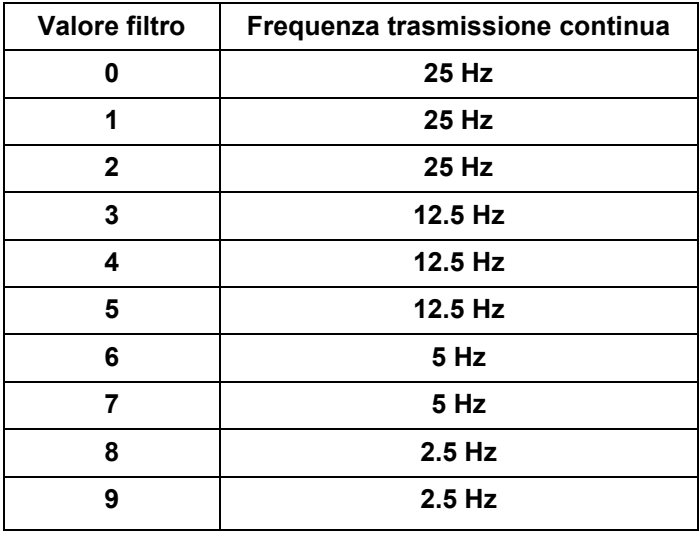

# **ESEMPIO DI STAMPA**

04/11/2004 Ora:16.10

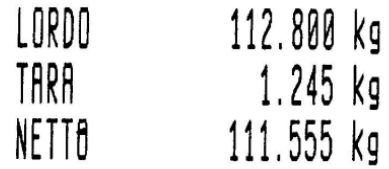

# **PROTOCOLLI DI COMUNICAZIONE SERIALE**

## *PARAMETRI DI COMUNICAZIONE*

Baud rate: Selezionabile da 1200 a 115200 bit/sec., Parametri: 8,N,1.

## *DESCRIZIONE CARATTERI UTILIZZATI NELLE STRINGHE*

**STX:** start of text; carattere di inizio stringa (valore ASCII 02h).

**ETX**: end of text; carattere di fine testo (valore ASCII 03h).

**EOT** : end of transmission; carattere di fine trasmissione (valore ASCII 04h).

**ACK**: acknoledgy; carattere di comando acquisito (valore ASCII 06h).

**NAK**: no acknolegy; carattere di errore di trasmissione (valore ASCII 15h).

**CC** : due caratteri di checksum: somma di controllo dei dati della stringa. Si calcola eseguendo l'exclusive OR (XOR) di tutti i caratteri da STX (o da <Ind>) a ETX esclusi quest'ultimi. Il risultato dello XOR viene scomposto in 2 caratteri considerando separatamente i 4 bit superiori (primo carattere) e i 4 bit inferiori (secondo carattere). I 2 caratteri ottenuti vengono poi codificati ASCII. (Esempio: XOR = 5Dh; C C = «5D» cioè 35h e 44h).

**<IND>**è il carattere ASCII ottenuto sommando 80h al numero di indirizzo (es. 1: <IND> = 81h). <**STATUS**> : carattere di stato della bilancia con il seguente significato: 'S' = peso valido, 'M' = peso valido non stabile, 'O' = peso in sovraccarico, 'U' peso in sottocarico, 'E' peso offrange, 'L' = underflow ( peso superiore di 99999 con segno negativo, solo per ripetitore) e 'F' = overflow ( peso superiore di 999999 con segno positivo, solo per ripetitore).

< **N N N N N N** >: 6 caratteri di peso netto o del numero di pezzi (a seconda dello stato del display), con valori compresi tra "0" e "9" (valori ASCII 30h e 39h), senza punti decimali. In caso di offrange vengono trasmessi dei trattini '- - - - - -' o degli 0 '000000' per il ripetitore, mentre in caso di peso negativo viene trasmesso il segno meno "-" subito dopo il carattere di stato della bilancia, sostituendo la cifra più significativa del peso, se superiore a "99999".

< **L L L L L L** >: 6 caratteri di peso lordo con valori compresi tra "0" e "9" (valori ASCII 30h e 39h), senza punti decimali. In caso di offrange vengono trasmessi dei trattini '- - - - - - o degli 0 '000000' per il ripetitore, mentre in caso di peso negativo viene trasmesso il segno meno "-" subito dopo il carattere di stato della bilancia, sostituendo la cifra più significativa del peso, se superiore a "99999". <**ID\_FISCALE**>: 6 caratteri di codice associato al peso netto nella memoria fiscale con valori compresi tra "0" e "9" (valori ASCII 30h e 39h). In caso di memoria fiscale disabilitata il campo non viene trasmesso.

<**INTESTAZIONE**>: suddivisa in 4 righe da 24 caratteri, per un totale di 96 caratteri.

Le righe che presentano @ come carattere iniziale, vengono escluse.

### *TRASMISSIONE CONTINUA DEL PESO (PC-CONT e RIPETITORE)*

La stringa trasmessa in continuo alla frequenza impostata è composta da 24 caratteri ed ha il seguente formato:

# **STX < STATUS > N N N N N N L L L L L L ETX C C EOT**

Nella trasmissione **PC-CONT** in caso di indirizzo di comunicazione diverso da 0 sostituisco **STX** con **<IND>**, mentre con il ripetitore metto **STX** in qualsiasi caso.

### *TRASMISSIONE SU RICHIESTA SERIALE*

Lo strumento svolge funzioni di slave e trasmette i dati solo come risposta di comandi ricevuti dal master. I comandi sono:

- Comando di richiesta peso corrente.
- Comando di esecuzione transazione.
- Comando di richiesta peso ultima transazione eseguita.
- Comando di programmazione intestazione.

# **PROTOCOLLI DI COMUNICAZIONE SERIALE**

## *COMANDO DI RICHIESTA PESO CORRENTE*

Nel modo di comunicazione su richiesta, la stringa di richiesta peso da inviare allo strumento è la seguente:

# **STX «N» EOT**

oppure, nel caso di indirizzo di comunicazione diverso da 0:

# **IND «N» EOT**

La stringa trasmessa in risposta dallo strumento è:

# STX < STATUS > N N N N N N L L L L L L L ETX C C EOT

oppure, nel caso di indirizzo di comunicazione diverso da 0:

# **IND < STATUS > N N N N N N L L L L L L ETX C C EOT**

*COMANDO DI ESECUZIONE TRANSAZIONE*

Nel modo di comunicazione su richiesta, la stringa di esecuzione transazione è la seguente:

# **STX** (oppure **<IND>**) **«E» EOT**

Lo strumento a seconda che l'operazione sia possibile o non possibile risponde con:

**STX** (oppure **<IND>**) **«E» ACK EOT** o **STX** (oppure **<IND>**) **«E» NAK EOT**

*COMANDO DI RICHIESTA PESO ULTIMA TRANSAZIONE ESEGUITA* Nel modo di comunicazione su richiesta, la stringa di richiesta peso ultima transazione è la seguente:

# **STX** (oppure **<IND>**) **«M» EOT**

a cui lo strumento con memoria fiscale abilitata risponde con:

# **STX** (oppure **<IND>**) **«M» N N N N N N L L L L L L ID\_FISCALE ETX C C EOT**

Mentre con memoria fiscale disabilitata risponde con:

# **STX** (oppure **<IND>**) **«M» N N N N N N L L L L L L ETX C C EOT**

*COMANDO DI PROGRAMMAZIONE INTESTAZIONE* Nel modo di comunicazione su richiesta, la stringa di programmazione intestazione è la seguente:

# **STX** (oppure **<IND>**) **«I» < INTESTAZIONE > ETX C C EOT**

Lo strumento a seconda che la stringa ricevuta sia corretta o non corretta risponde con:

**STX** (oppure **<IND>**) **«I» ACK EOT** o **STX** (oppure **<IND>**) **«I» NAK EOT**

# **PROTOCOLLI DI COMUNICAZIONE SERIALE**

# *ERRORE DI COMUNICAZIONE*

NOTA: nel caso di comando non riconosciuto lo strumento risponde con la stringa:

**STX** (oppure **<IND>**) **NAK EOT**

# *TRASMISSIONE AUTOMATICA ALLA TRANSAZIONE*

La stringa trasmessa automaticamente alla transazione è composta da 24 caratteri ed ha il seguente formato:

# **STX** (oppure **<IND>**) **«M» N N N N N N L L L L L L ID\_FISCALE ETX C C EOT**

Mentre con memoria fiscale disabilitata è composta da 18 caratteri ed ha il seguente formato:

# STX (oppure <IND>) «M» N N N N N N L L L L L L ETX C C EOT

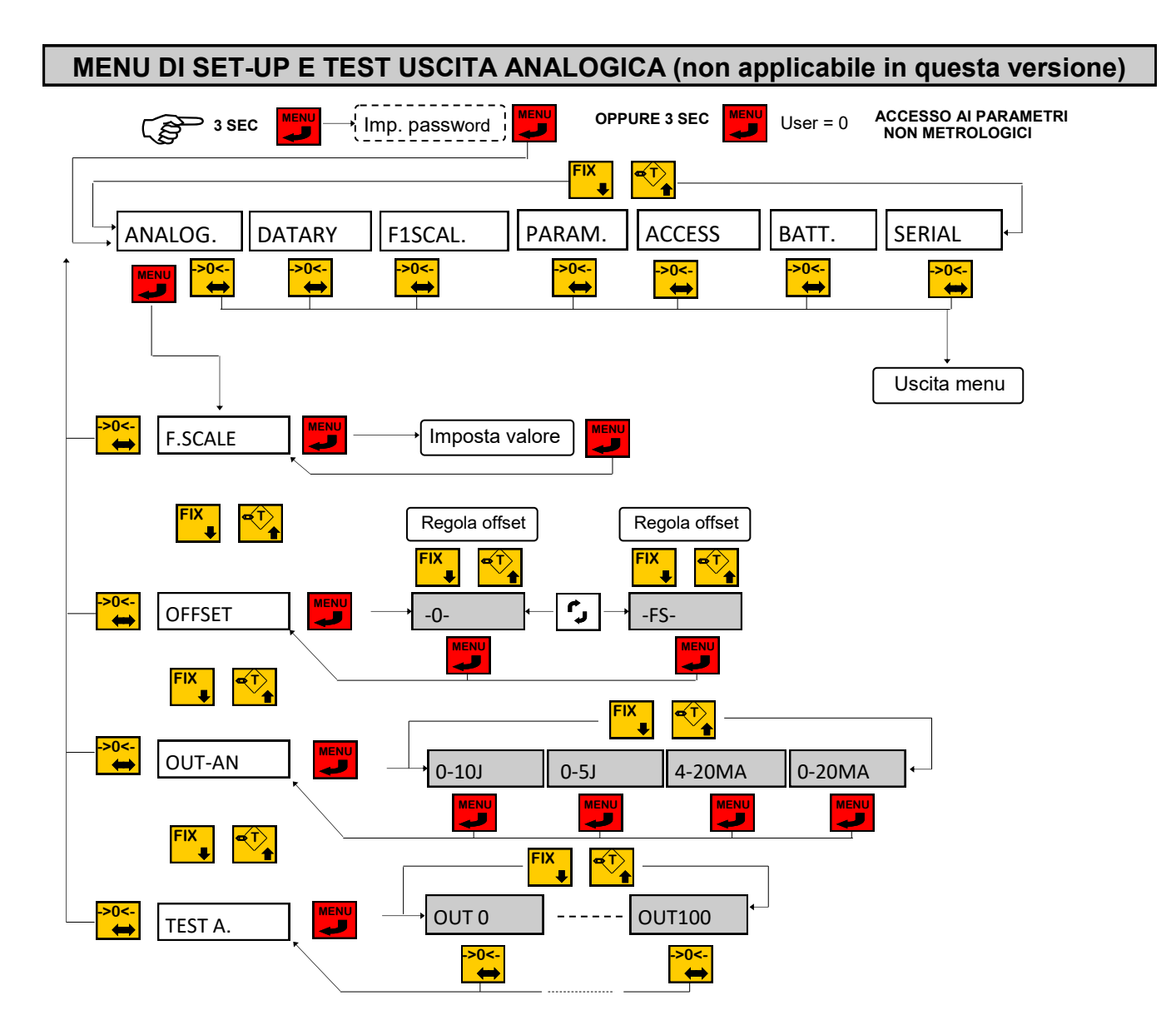

La frequenza di aggiornamento del segnale è quella di aggiornamento del display. Il filtro applicato all'uscita analogica (essendo una riconversione del valore digitale) sono quelli applicati alla visualizzazione del peso.

L'uscita analogica è sempre riferita al peso netto.

Quando il peso non è valido (peso fuori campo di misura, peso non ancora rilevato all'accensione), il segnale in uscita assume il valore minimo.

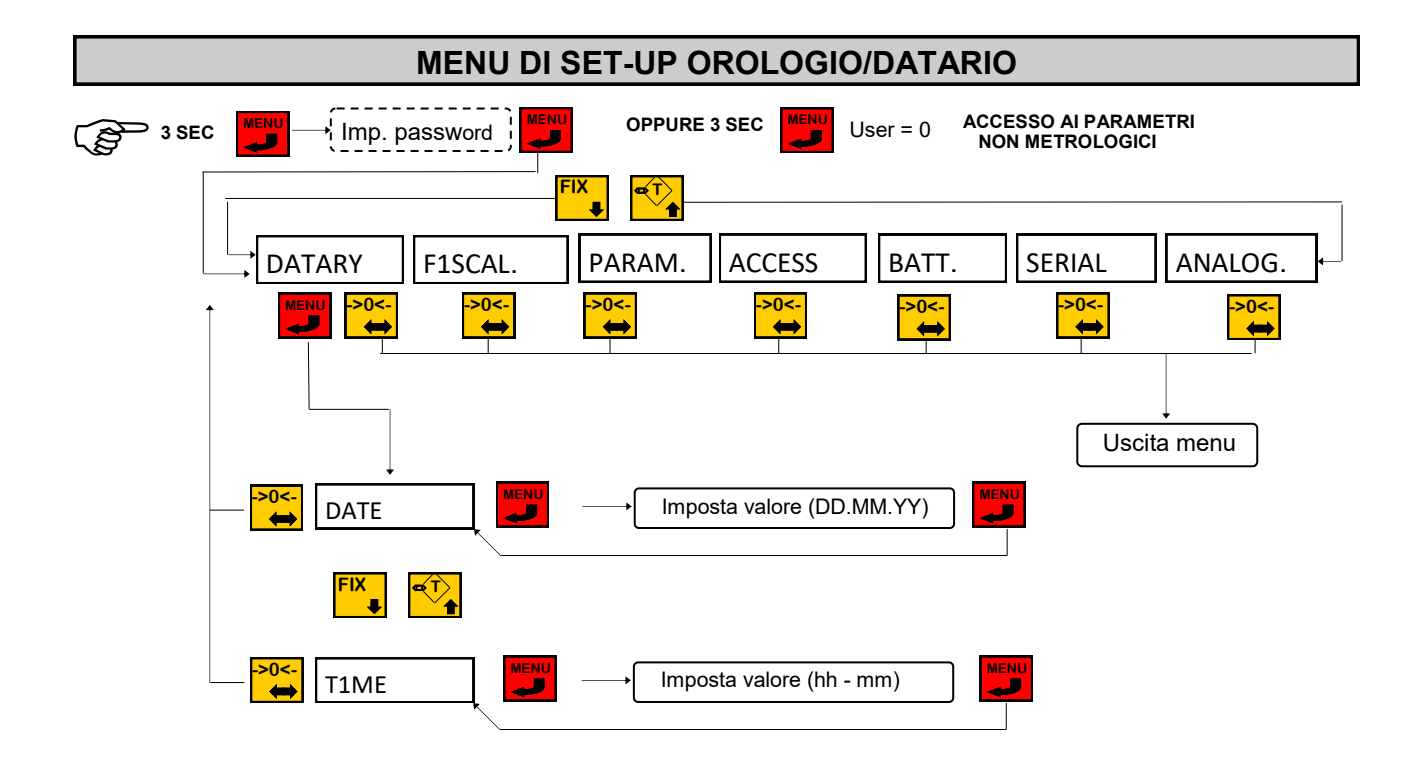

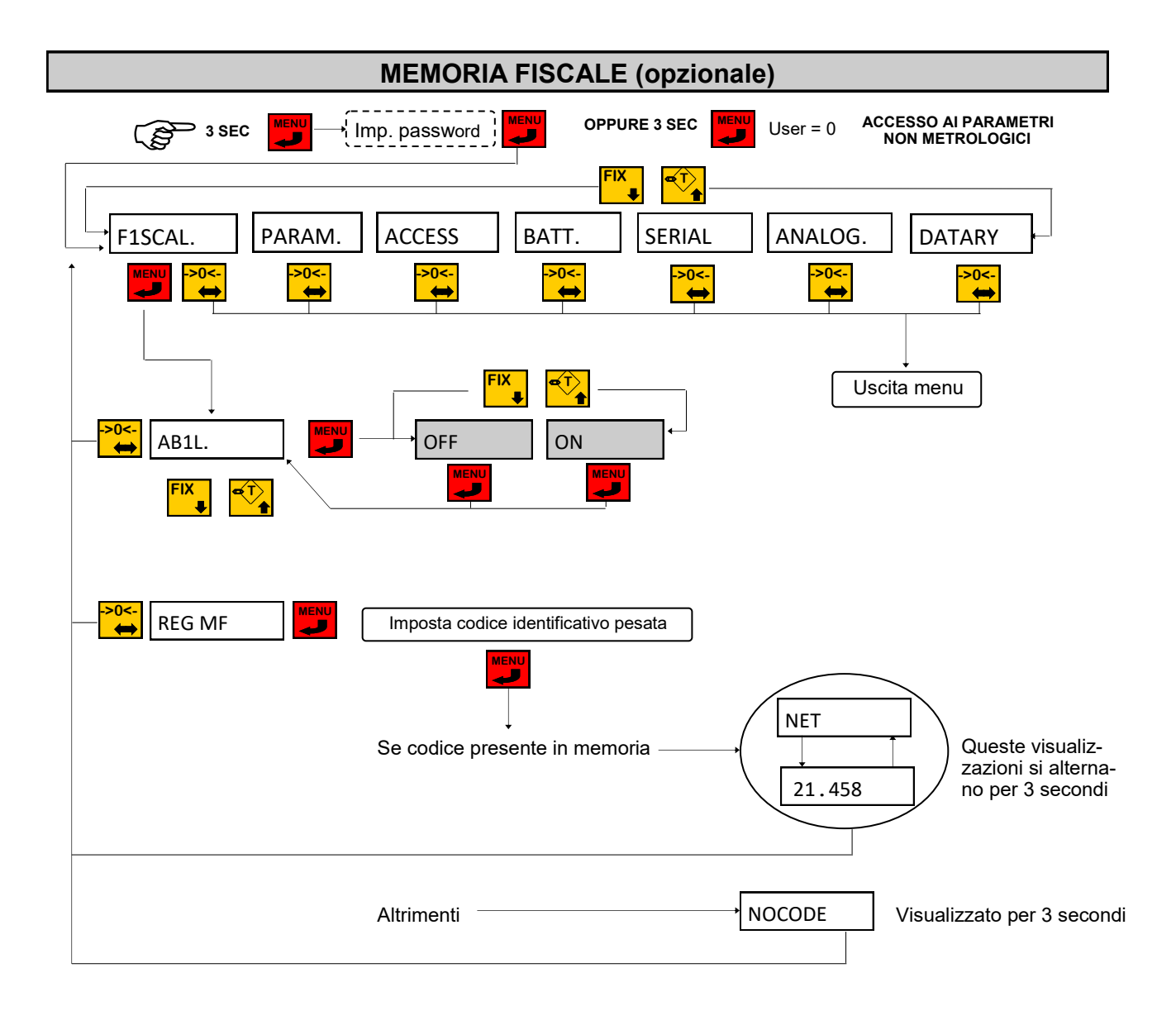

Se è abilitata la memoria fiscale ad ogni pesata, che viene salvata nell'apposita memoria, viene assegnato un identificativo da 0 a 959999. Nel sottomenu REG MF si può eseguire un controllo sulla corretta funzionalità della memoria fiscale; infatti inserendo il codice di una pesata effettuata sul display verrà visualizzata la scritta NET alternata al valore di peso associato in memoria.

# **COLLEGAMENTI**

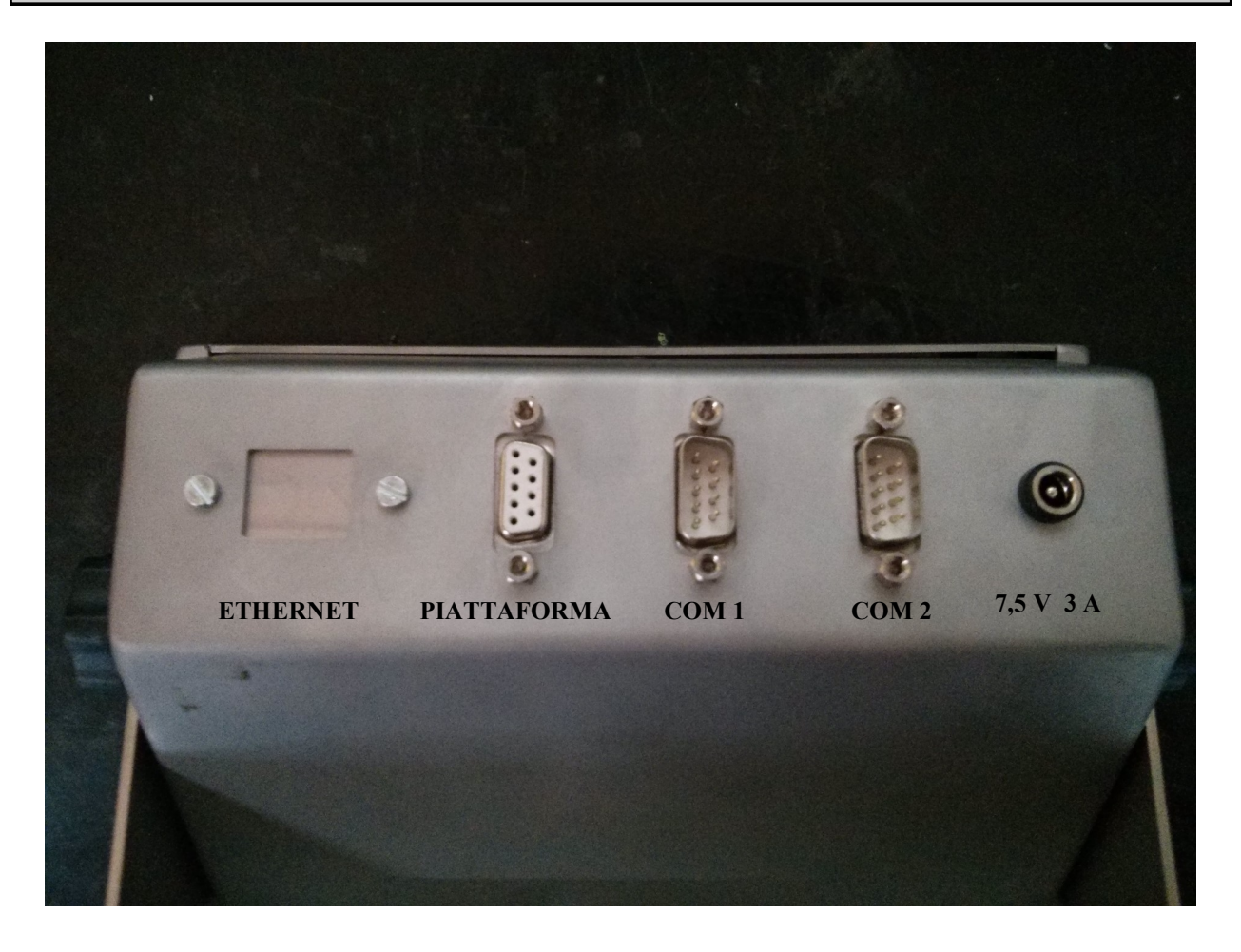

COLLEGAMENTO ETHERNET = OPZIONALE PIATTAFORMA = COLLEGAMENTO ALLA PESA COM 1 = USCITA SERIALE COM 2 = USCITA ANALOGICA (PIN 6 AN+, PIN 9 AN-) ALIMENTAZIONE =  $7,5$  V 3,33 A

*Manuale d'uso VEGA*